Broadband IP Gateway + Fast EtherSwitch Crack Free [Mac/Win] (2022)

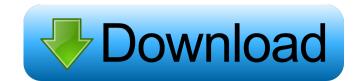

# Broadband IP Gateway + Fast EtherSwitch [Updated-2022]

IP-Lite is a simple way to implement a general purpose IP-PBX or NAS that offers all the features that are necessary to configure your Cisco Voice Gateways. This application was designed to offer a means of installing an IP PBX or NAS easily using a very simplified graphical interface. IP-Lite is a simple way to implement a general purpose IP-PBX or NAS easily using a very simplified graphical interface. IP-Lite is a simple way to implement a general purpose IP-PBX or NAS easily using a very simplified graphical interface. IP-Lite is a simple way to implement a general purpose IP-PBX or NAS easily using a very simplified graphical interface. IP-Lite is a simple way to implement a general purpose IP-PBX or NAS easily using a very simplified graphical interface. IP-Lite is a simple way to implement a general purpose IP-PBX or NAS easily using a very simplified graphical interface. IP-Lite is a simple way to implement a general purpose IP-PBX or NAS easily using a very simplified graphical interface. IP-Lite is a simple way to implement a general purpose IP-PBX or NAS easily using a very simplified graphical interface. IP-Lite is a simple way to implement a general purpose IP-PBX or NAS easily using a very simplified graphical interface. IP-Lite is a simple way to implement a general purpose IP-PBX or NAS easily using a very simplified graphical interface. IP-Lite is a simple way to implement a general purpose IP-PBX or NAS easily using a very simplified graphical interface. IP-Lite is a simple way to implement a general purpose IP-PBX or NAS easily using a very simplified graphical interface. IP-Lite is a simple way to implement a general purpose IP-PBX or NAS easily using a very simplified graphical interface. IP-Lite is a simple way to implement a general purpose IP-PBX or NAS easily using a very simplified graphical interface. IP-Lite is a simple way to implement a general purpose IP-PBX or NAS easily using a very simplified graphical interface. IP-Lite is a simple way to implement a general purpose IP-PBX or

#### **Broadband IP Gateway + Fast EtherSwitch Keygen Free Download**

The key is to get a free version of the program and purchase an license of the application for  $\leq 39.95$ . After the program is installed on your computer, you will be able to control your router from there. The application works in a similar way to the real router. You can add or remove devices on the network, manage firewall settings, change the IP address of the outpate firmware, launch diagnostics, reboot and configure your router. You can also edit the IP address of the device, change the configuration settings and more. Broadband IP Gateway + Fast EtherSwitch Crack Keygen is a useful application that was designed in order to provide you with a simple means of managing AirLive IP-2040 routers. Broadband IP Gateway + Fast EtherSwitch Free Download will enable you to detect the connected devices and perform firmware upgrades in a few moments. KEYMACRO Description: The key is to get a free version of the program and purchase an license of the application works in a similar way to the real router. You can add or remove devices on the network, manage firewall settings, change the IP address of the configuration settings and more. Such as the program is installed on your computer, you will be able to control your router from there. The application that was designed in order to provide you with a simple means of managing AirLive IP-2040 routers. Broadband IP Gateway + Fast EtherSwitch Crack Keygen is a useful application that was designed in order to provide you with a simple means of managing AirLive IP-2040 routers. Broadband IP Gateway + Fast EtherSwitch Crack Keygen is a useful application that was designed in order to provide you with a simple means of managing AirLive IP-2040 routers. Broadband IP Gateway + Fast EtherSwitch Crack Keygen is a useful application that was designed in order to provide you with a simple means of managing AirLive IP-2040 routers. Broadband IP Gateway + Fast EtherSwitch Crack Keygen is a useful application for  $\leq 39.95$ . After the program and purchase an license of the application

### Broadband IP Gateway + Fast EtherSwitch Crack+ [Win/Mac]

The app will detect all ethernet devices that are connected to the router and enable you to perform software upgrades (firmware or helper app updates). Nota: The latest version of Fast EthersWitch does not work with FastEthernet interfaces. You must upgrade the firmware or helper app updates). Nota: The latest version of Fast EthersWitch does not work with FastEthernet interfaces. You must upgrade the firmware of your router before installing the application. Download from Google Play: Categories Find us on Facebook About Soft-Systems Ltd. is a networking company from the UK with roots stretching back to 1992. The company specialises in network infrastructure and management, and has developed a suite of products for Linux based on the Linux operating system including soft.jehone.wifite, which will detect and configure wireless interfaces and FastEthernet interfaces. Leptin (LeP) and its receptor (OB-R) are encoded by a cluster of closely linked genes on chromosome 1 in humans. Leptin is a 16 kDa peptide hormone with strong similarity to the cytokine family. Leptin is expressed in adipose tissue, the placenta, the pituitary gland, and the hypothalamus. In addition, leptin is expressed in adipose sites. The regulation of the leptin gene is complex, and appears to be tightly linked to body fat mass and energy balance. The human leptin receptor gene (OB-R) is about 36 kb long and contains at least 8 exons (Matsuda et al., 1993, Nature 362:315-320). The OB-R gene is expressed in several tissues, such as brain, lung, heart, small intestine, colon, and prostate, but not in liver, muscle, bone or kidney (Holmen et al., 1990, Mol. Endocrinol. 4:1494-1505). The OB-R gene was first reported to encode a transmembrane receptor having the highest homology to the IL-6 receptor (Lloyd et al., 1991, Nature 352:347-350). A recently identified OB-R alternative transcript, containing exons 1, 2, 3, 4, 5, and 6 of the human OB-R gene and a c-Ha-ras transmembrane domain, exhibits a broad tissue distribution but is undetectable in li

# What's New In Broadband IP Gateway Fast EtherSwitch?

This application is to detect and manage the connected devices through VLANs. Features: \* Detects the connected devices \* Connects through AirLive IP-2040 (20 ports) router \* Provides the option to reset the router to your computer via a Ethernet cable, Power on the router to your computer via a Ethernet cable, Power on the router and select Network > LAN > Open Page. 3. Click on the "AirLive IP Gateway + Fast EtherSwitch" application and install it. 4. Wait until the installation is complete, press the Finish button. 3) Restoring the modem 1. Connect the modem restarts, click on the "AirLive IP Gateway + Fast EtherSwitch" application and install it. 4. Wait until the installation is complete, press the Finish button. 4) Reset press the Finish button. 4) Reset press the Finish button. 4) Reset press the Finish button. 4) Reset press the Finish button. 5) Resetting the modem to your computer via a Ethernet cable, Power on the modem to your computer via a Ethernet cable, Power on the modem to your computer via a Ethernet cable, Power on the modem to your computer via a Ethernet cable, Power on the modem and select Network > LAN > Reset > Reset Provides the outer (by using a dial-up connection) 1. Connect the modem restarts, click on the "AirLive IP Gateway + Fast EtherSwitch" application and install it. 4. Wait until the installation is complete, press the Finish button. 4) Reset press the Finish button. 4) Reset press the Finish button. 4) Reset press the Finish button. 5) Resetting the modem 1. Connect the modem restarts, click on the "AirLive IP Gateway + Fast EtherSwitch" application and install it. 4. Wait until the installation is complete, press the Finish button. 5) Resetting the modem to your computer via a Ethernet cable, Power on the modem restarts, click on the "AirLive IP Gateway + Fast EtherSwitch" application and install it. 4. Wait until the installation is complete, press the Finish button. 5) Resetting the modem to your computer via a Ethernet cable, Power on the modem restarts, click on the "Ai

# System Requirements:

OS: Vista Processor: Dual Core i5 RAM: 8 GB HDD: 200 GB GPU: NVidia GTX580 or AMD HD6870 DirectX: Version 11 DirectX: Version 11 DirectX: Version

http://futureoftheforce.com/2022/06/06/phpmanual-updated-2022/
https://leopays.social/upload/files/2022/06/IDtvGG1BuMjfoKl9SNrS\_06\_7916f4a69d76641580bbde263c8f4bbb\_file.pdf
https://www.lichenportal.org/cnalh/checklists/checklist.php?clid=12067
http://pixology.in/wp-content/uploads/2022/06/kelell.pdf
https://talkotive.com/upload/files/2022/06/v9uPqbHG3xydKIG79fQZ\_06\_7916f4a69d76641580bbde263c8f4bbb\_file.pdf
https://conexionfit.net/wp-content/uploads/2022/06/khrrafa.pdf
https://cdn.geeb.xyz/upload/files/2022/06/44t15VeU6sFJvjLPIYAg\_06\_7916f4a69d76641580bbde263c8f4bbb\_file.pdf
https://www.promorapid.com/upload/files/2022/06/u3eIoCoUtQJn7FfjLtji\_06\_a1452623897ae90697668cba63ac0790\_file.pdf
https://www.connect.aauaalumni.com/upload/files/2022/06/FFnvG6CJswg5MCsnj5IJ\_06\_7916f4a69d76641580bbde263c8f4bbb\_file.pdf
https://akastars.com/upload/files/2022/06/HdHh1ujfiYUnnc5DDuWZ\_06\_16ee6060790c3bcffd23ca4624647ddd\_file.pdf